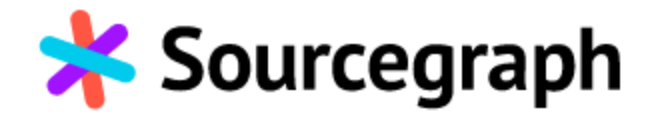

## Sourcegraph vs GitHub Code Search

| Category                                                                                                 | Feature                                                                                                    | Sourcegraph                                                                                    |
|----------------------------------------------------------------------------------------------------|----------------------------------------------------------------------------------------------------|------------------------------------------------------------------------------------------------|
| <b>Search</b><br>Search code across all your<br>repositories and code hosts                              | Comprehensive search across all repositories, branches, forks, and archived repositories                      |                                                                                                |
|                                                                                                    | Search across multiple code hosts                                                                             |                                                                                                |
|                                                                                                    | Multiple pattern types supported, including structural search                                                 |                                                                                                |
|                                                                                                    | Multi-line search support                                                                                     |                                                                                                |
|                                                                                                    | Symbol searching                                                                                              | ✓<br>75+ languages supported                                                                   |
|                                                                                                    | Multiple result types, including repositories, files, diffs, and commits                                      |                                                                                                |
|                                                                                                    | Advanced diff search that allows devs to restrict query results to additions or removals                      |                                                                                                |
|                                                                                                    | Case-sensitive search                                                                                         |                                                                                                |
|                                                                                                    | Scope search to repository groups with search contexts                                                        |                                                                                                |
|                                                                                                    | Comprehensive search results in which all matches are returned                                                | 500 matches are returned by default<br>and more matches can be added via<br>the 'count' filter |
|                                                                                                    | Date and time filtering on commits                                                                            | $\checkmark$                                                                                   |
|                                                                                                    | Understand usage and code structure with visual search aggregation charts embedded in the search results page |                                                                                                |
|                                                                                                    | Truly precise code navigation via LSIF and SCIP (see code navigation section for details)                     |                                                                                                |
| Code navigation                                                                                          | Jump to definition                                                                                            |                                                                                                |
| Advanced code navigation<br>helps devs understand<br>code and its dependencies.<br>Uncover rich metadata | Find references                                                                                               |                                                                                                |

## GitHub Code Search

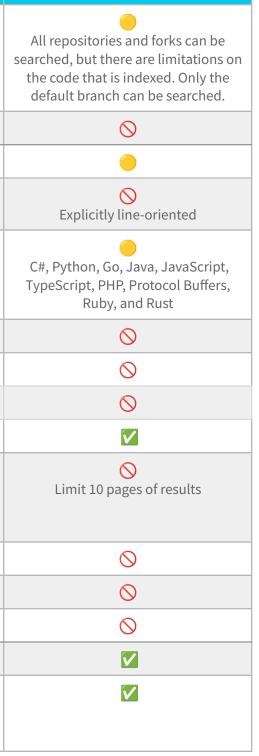

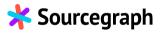

| about functions, variables,<br>and cross-references in the<br>code | Feature                                                                                                    | Sourcegraph                                                                                                    |   |
|--------------------------------------------------------------------|----------------------------------------------------------------------------------------------------|----------------------------------------------------------------------------------------------------|---|
|                                                                    | Precise code navigation: LSIF and SCIP support                                                                                                    | Support for Ruby, Rust, Go, Java, Scala,<br>Kotlin, Python, TypeScript, JavaScript,<br>C/C++ (partial support)                                                             | ( |
|                                                                    | Find implementations                                                                                                    | Support for Go (more to come)                                                                                                    |   |
|                                                                    | Search-based code navigation                                                                                                    | 40 languages                                                                                                    |   |
|                                                                    | Cross-repository and cross-dependency navigation                                                                                                    | Cross-repository is publicly available<br>and cross-dependency is experimental.<br>Support for Go, Java, Scala, Kotlin,<br>TypeScript/JavaScript, Python (more to<br>come) |   |
| Large-scale changes                                                | Make large-scale code changes across many repositories and code hosts, and track the status of bulk codebase changes through visual dashboards and burndown charts               | ₩<br>Batch Changes                                                                                                    |   |
| Insights                                                           | Transform code into a queryable database to create custom, visual dashboards to track migrations, vulnerabilities, versions, code health, adoption, ownership, and other metrics | Code Insights                                                                                                    |   |
|                                                                    | Automatically up-to-date tracking of all library, language, or infrastructure versions across all repositories                                                                   | Code Insights                                                                                                    |   |
|                                                                    | 1-click drill down into trends to see the commits, authors, and initiatives driving change                                                                                       | Code Insights                                                                                                    |   |
|                                                                    | Create shareable or privately-permissioned dashboards of charts                                                                                                    | Code Insights                                                                                                    |   |
|                                                                    | Realtime filtering of results to individual repositories or groups of repositories to dig in                                                                                     | Code Insights                                                                                                    |   |

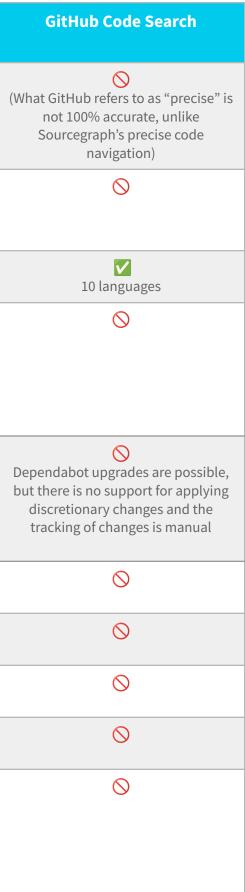

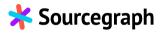

|                                                                                            | Feature                                                                                      | Sourcegraph   | GitHub Code Search                                                                                               |
|--------------------------------------------------------------------------------------------|----------------------------------------------------------------------------------------------|---------------|----------------------------------------------------------------------------------------------------|
| Alerting                                                                                   | Proactively monitor changes to your codebase                                                 | Code monitors | Code scanning for security alerts is<br>available with an additional license<br>through GitHub Advanced Security |
| ΑΡΙ                                                                                        | GraphQL API                                                                                  |               | $\otimes$                                                                                                    |
|                                                                                            | Command line interface (CLI)                                                                 |               | $\otimes$                                                                                                    |
| <b>Integrations</b><br>Integrate with multiple<br>code hosts to search all of<br>your code | GitHub                                                                                       |               |                                                                                                    |
|                                                                                            | GiLab                                                                                        |               | $\otimes$                                                                                                    |
|                                                                                            | Bitbucket                                                                                    |               | $\otimes$                                                                                                    |
|                                                                                            | Perforce                                                                                     |               | $\otimes$                                                                                                    |
|                                                                                            | Other Git-based code hosts                                                                   |               | $\otimes$                                                                                                    |
| Extensions                                                                                 | IDE extensions, including Visual Studio Code, JetBrains IDEs, Sublime Text, Atom, and Gitpod |               | $\otimes$                                                                                                    |
|                                                                                            | Browser (Chrome, Firefox, Safari) extensions for code navigation in your code host           |               | 0                                                                                                    |
| Availability                                                                               | Generally available                                                                          |               | 🚫 (Technical preview via waitlist)                                                                               |

Note: The information above was sourced from <u>Sourcegraph docs</u> and GitHub Code Search's <u>FAQs, webpage</u>, and <u>blog</u>.

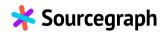